## **COMPUTER LAB 6**

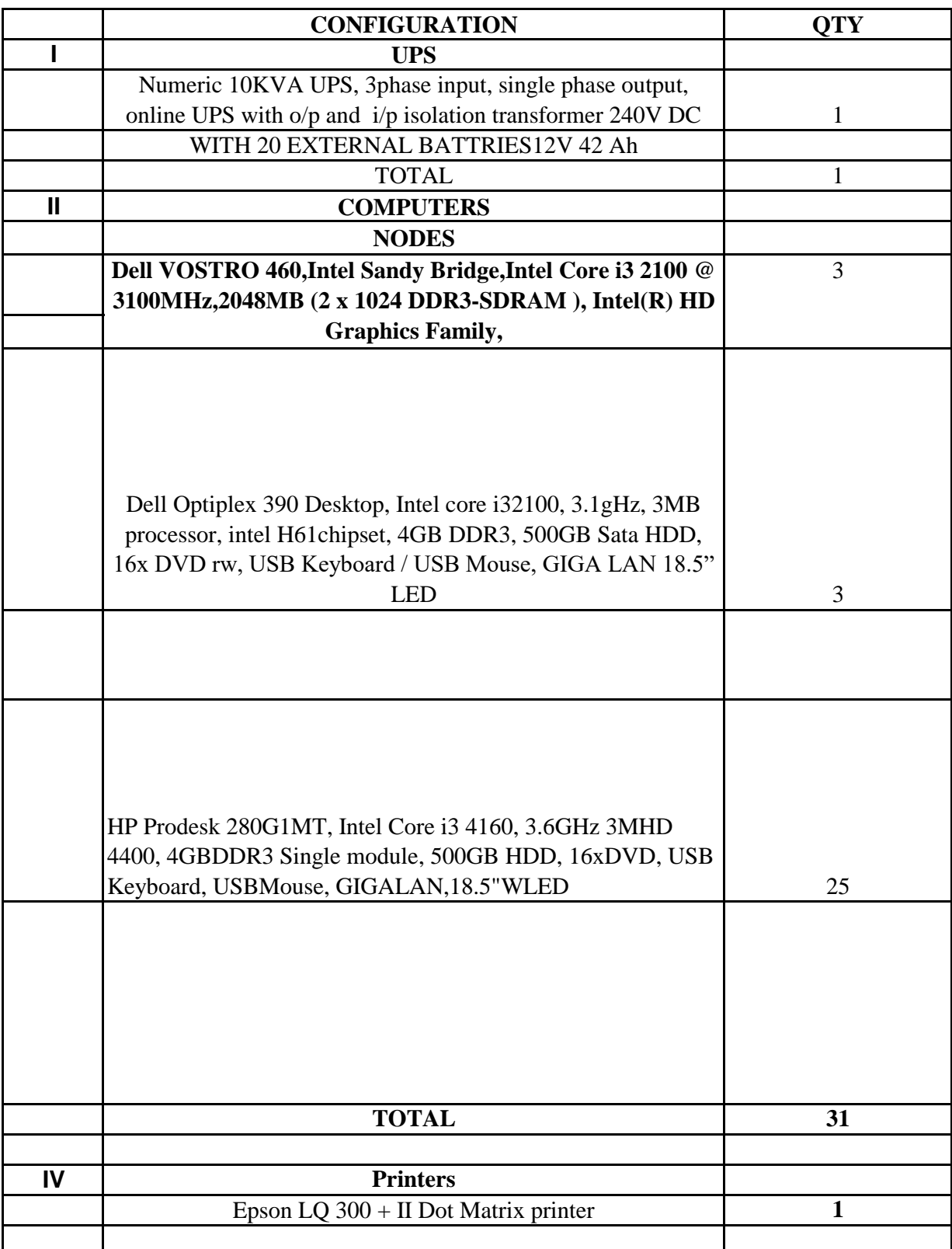

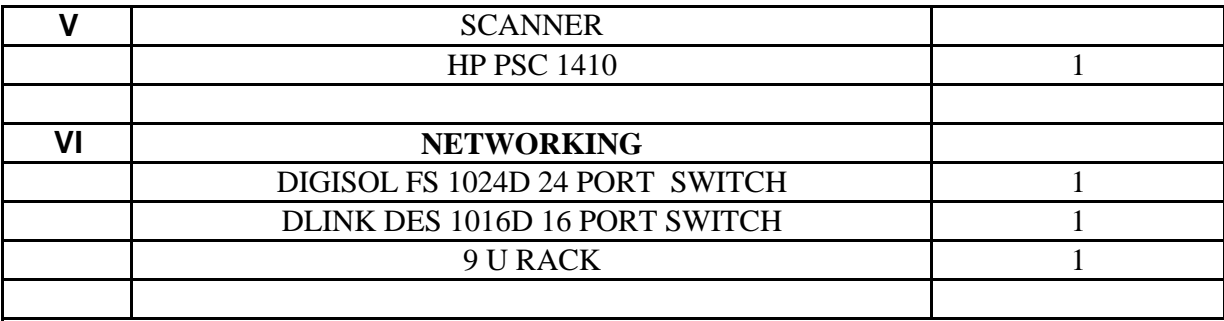